### Omnis on FHIR® ODC 2024

# WHL7FHIR omnisstudio

# Pre-Requisites for Code Along

• Docker Desktop

<https://www.docker.com/products/docker-desktop/>

- Image docker pull hapiproject/hapi:latest
- 

• Github<br>https://github.com/advancedconcepts/Omnis-FHIR

# About Me

- Stefan Csomor csomor@advanced.ch
- Using Omnis since 1986
- Medical Doctor & Ba CS
- Snomed & FHIR

# Agenda

- Short Introduction to FHIR
- Omnis Code with Examples
- Code / Demo
- Q&A

# Short Introduction to<br>MHL7FHIR

<https://www.hl7.org/fhir>

# History – Data Push / HL7 Messages

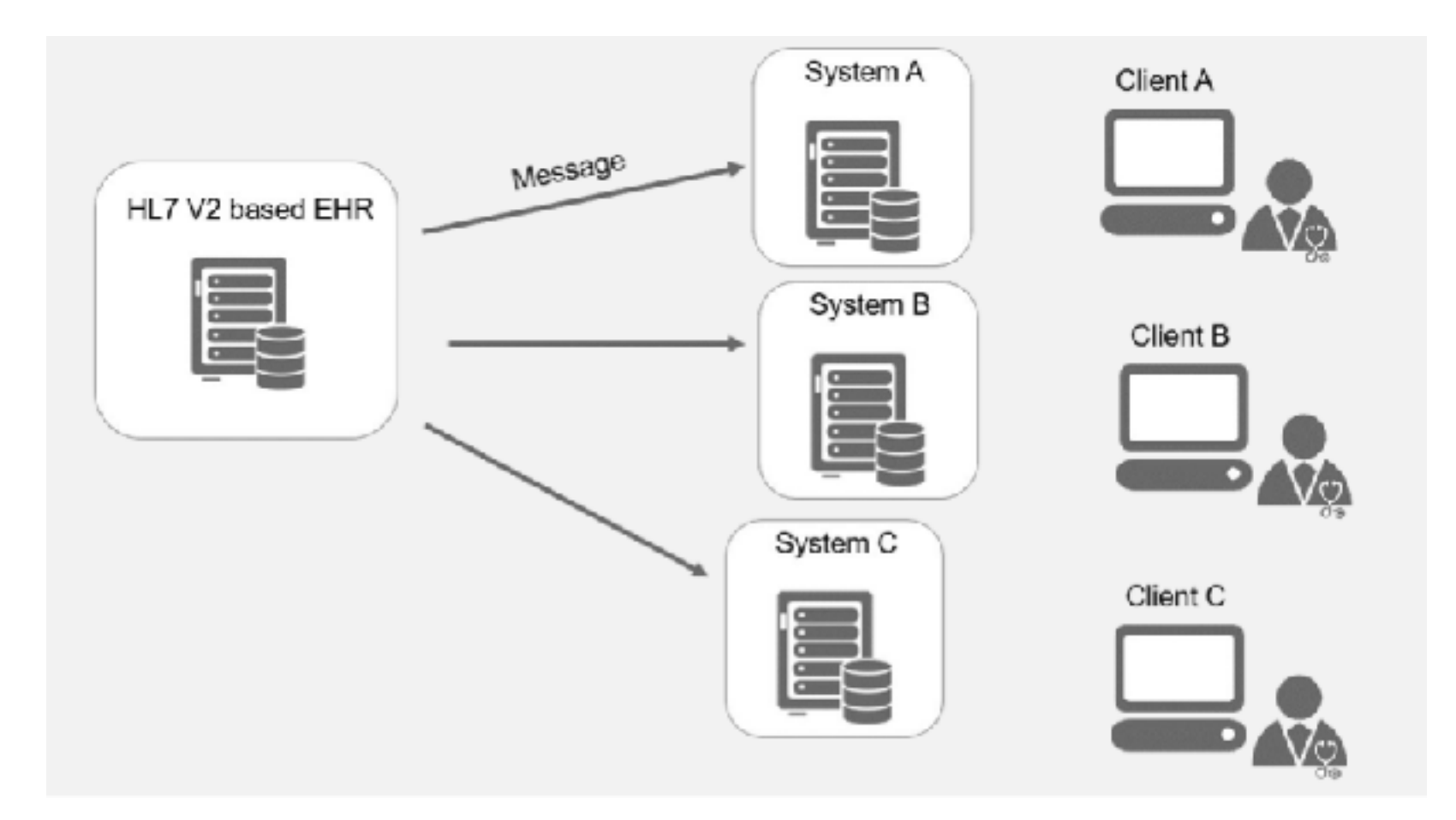

# State of the Art

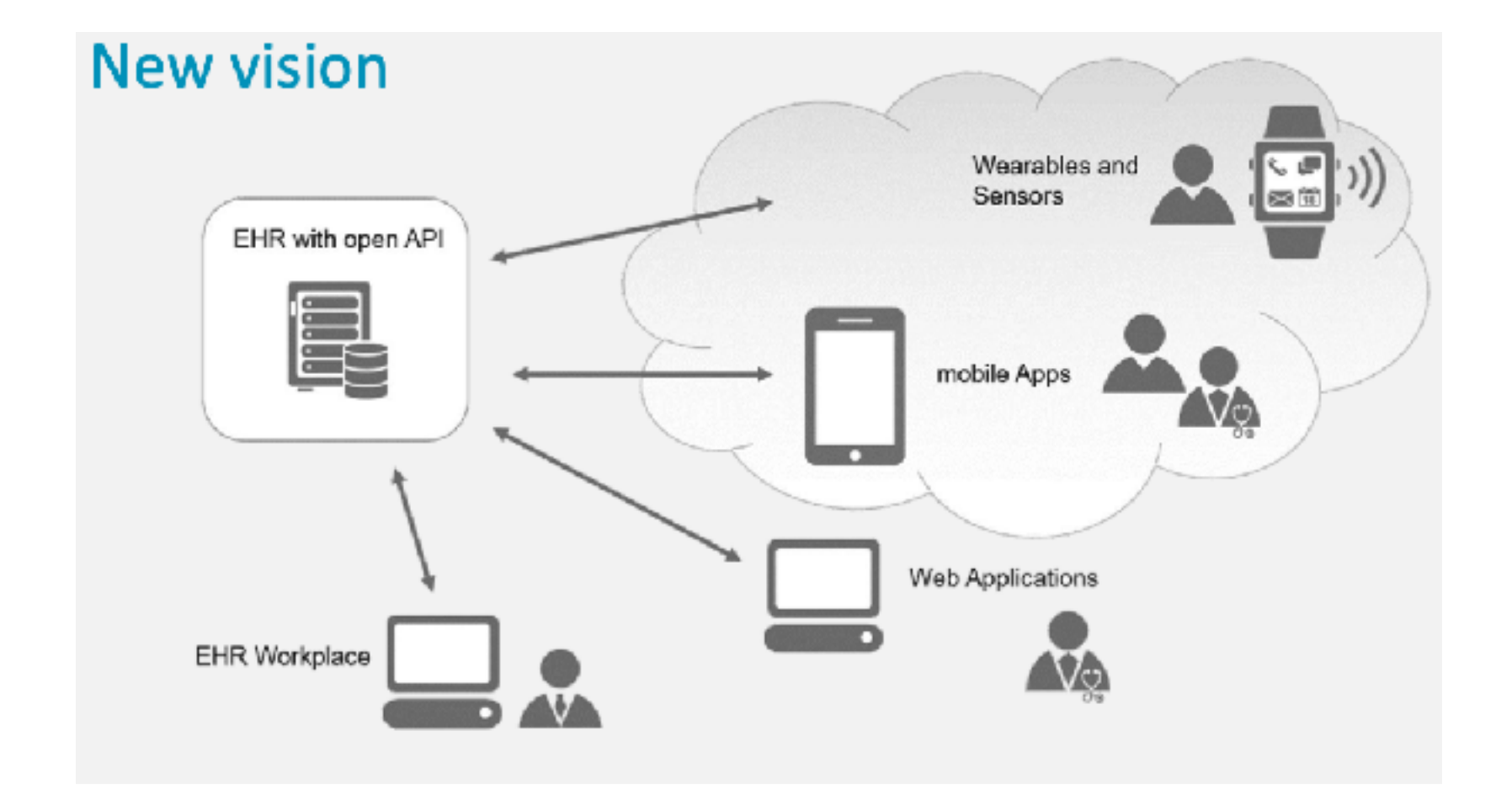

- Cloud based
- Query driven
- Open API
- JSON (+XML) • HTTP/REST

### FHIR®

- 
- **Fast**<br>• Low Barrier of Entry / Implementors in mind
- **Healthcare**<br>• Domain
	-
- 
- **Interoperability**<br>• Not Modelling but Interchange
- **Resources**<br>• Building blocks
	-

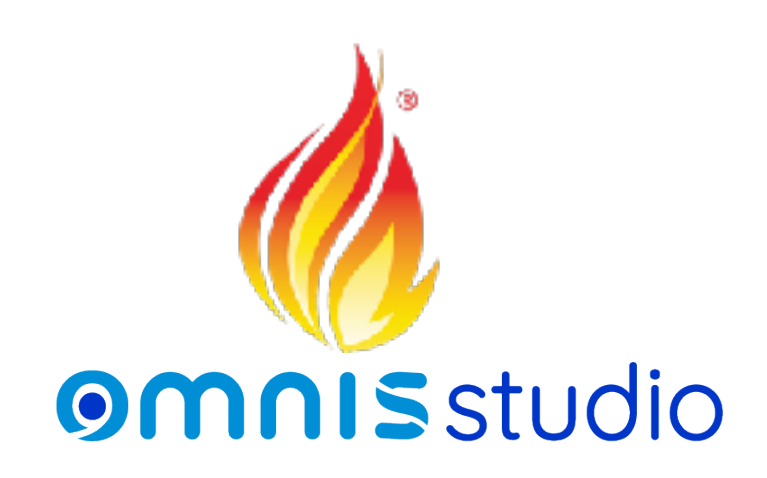

### FHIR Versions

#### 的

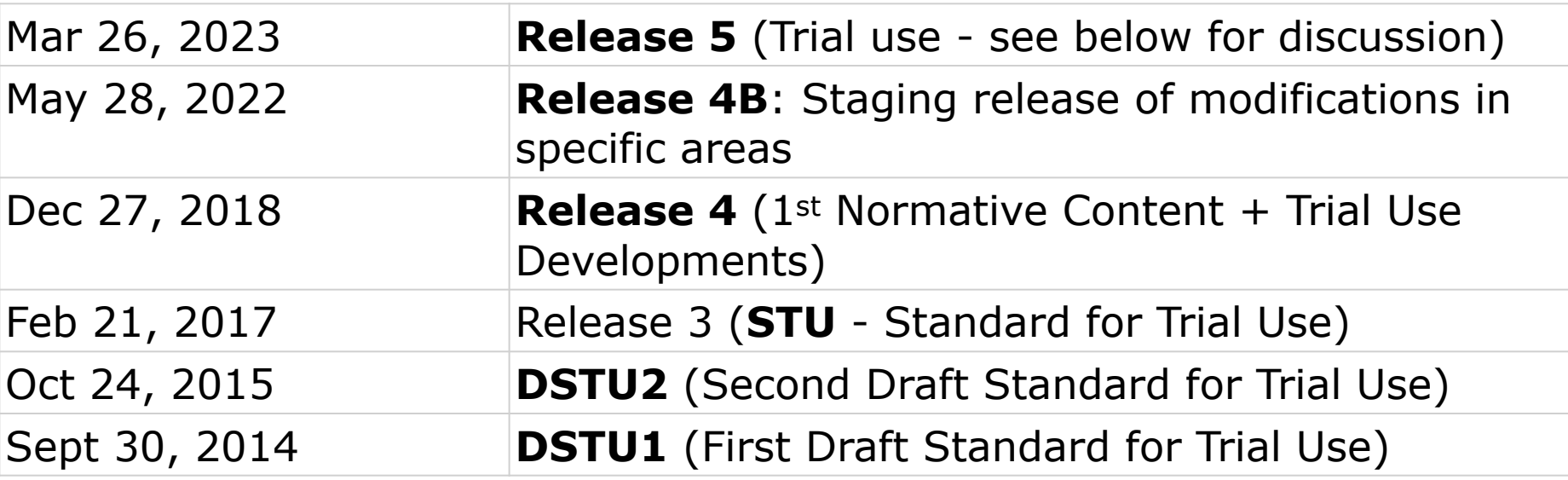

### FHIR Manifesto

- For Implementors
- 80/20 % Rule
- Established Web-based Technologies
- Human Readable (JSON at least ;-)
- Strong Community

# Exchange

- REST most widely used
- But other possible
- FHIR data the same  $\overline{\phantom{a}}$

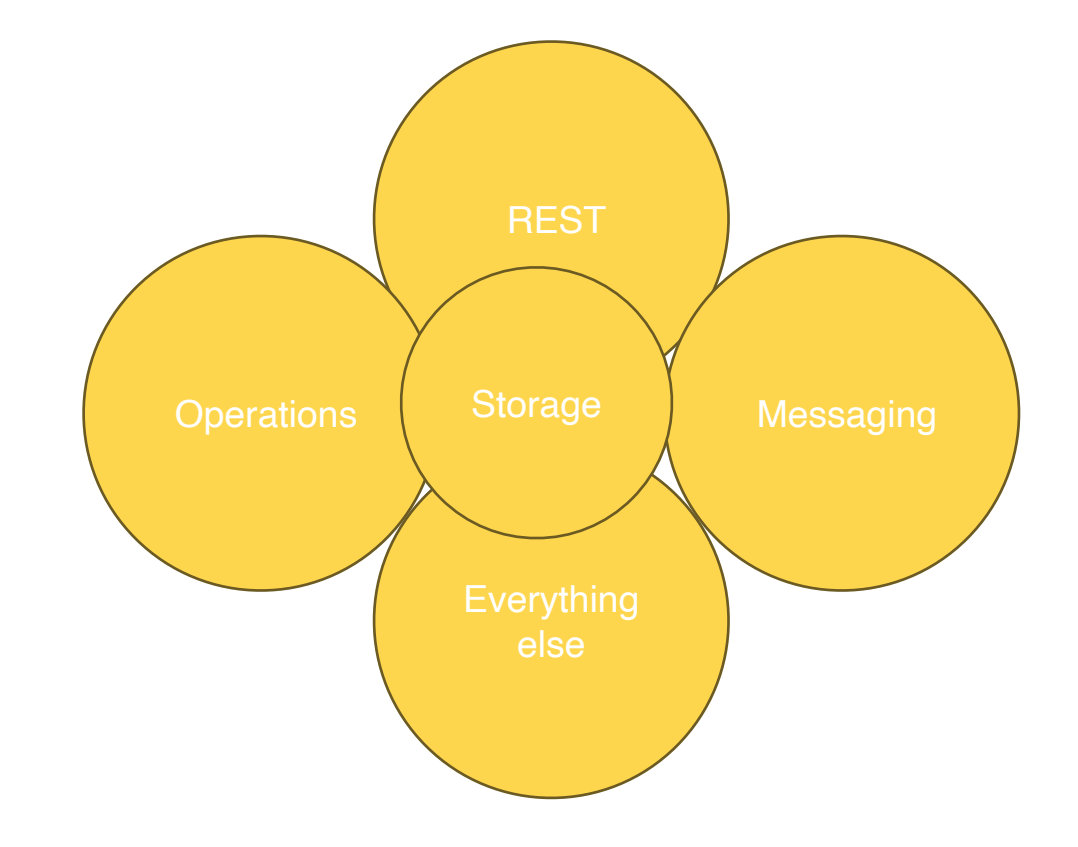

# Lego Bricks for building Resources

- Simple/Primitive
	- Single Value
	- Lower Case
- Datatypes • Composed

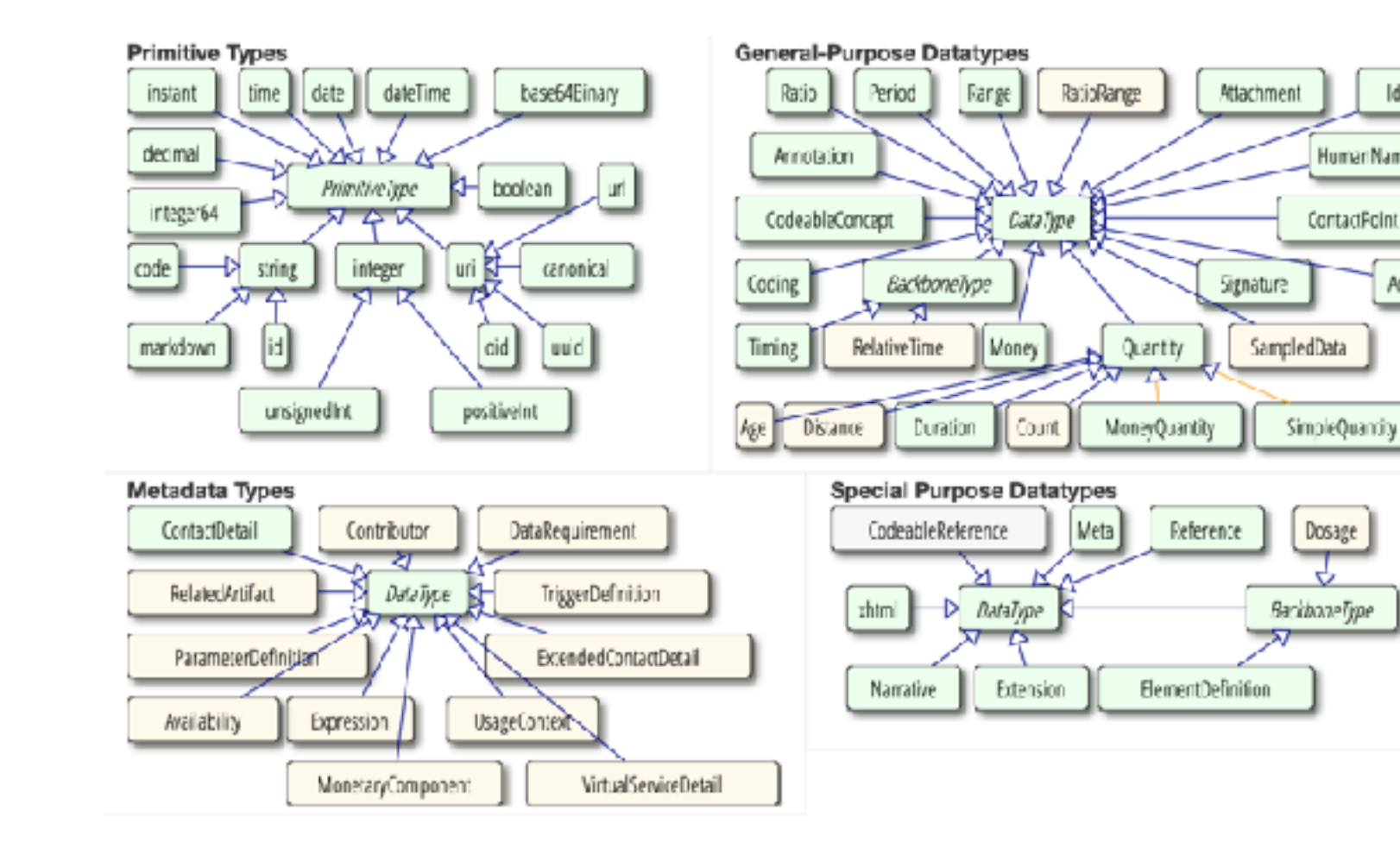

Identifier

**Address** 

HumanName

ContactFoint

Dosage

### Resources http://hl7.org/fhir/resourcelist.html

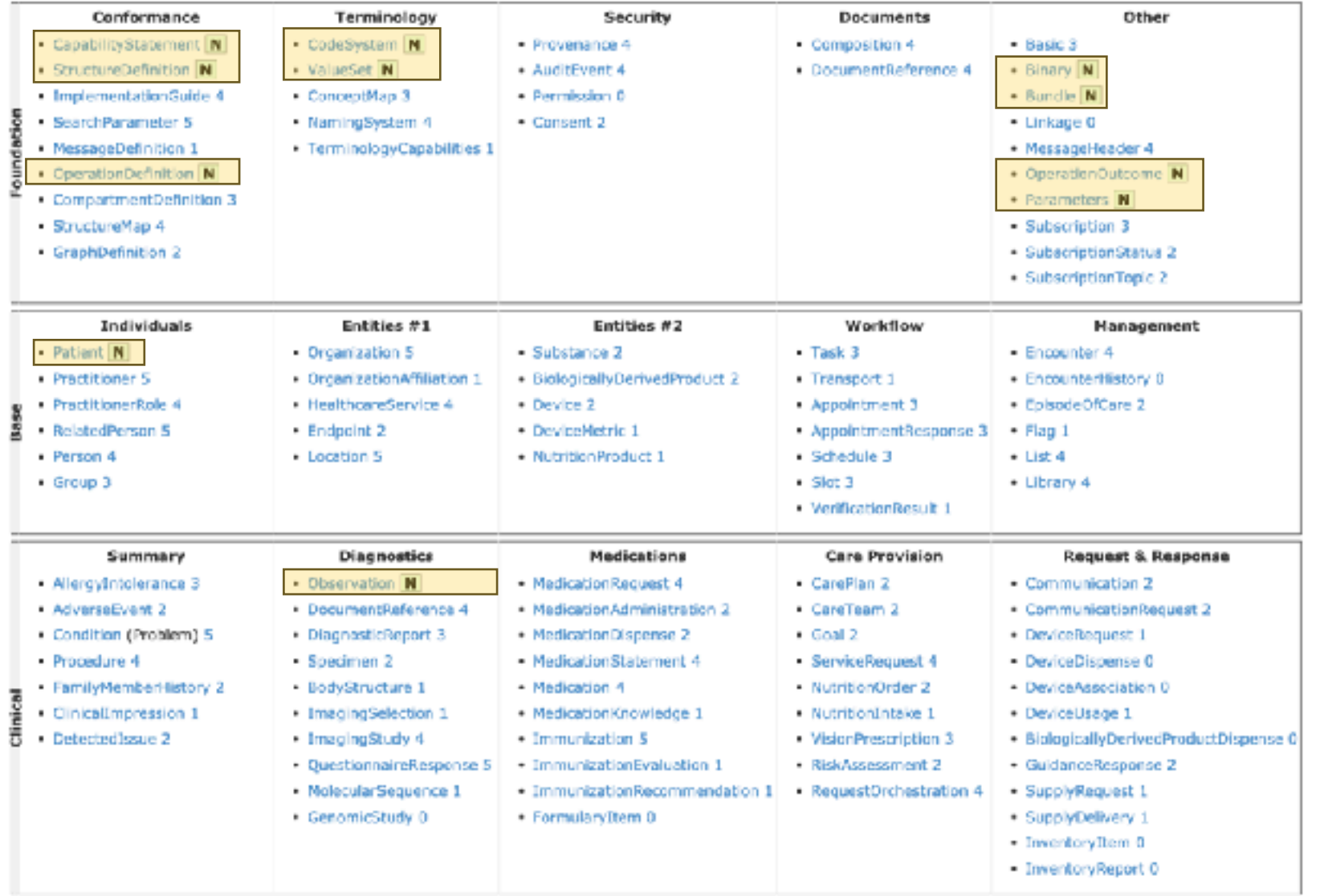

### Resource Descriptions eg https://hl7.org/fhir/patient.html

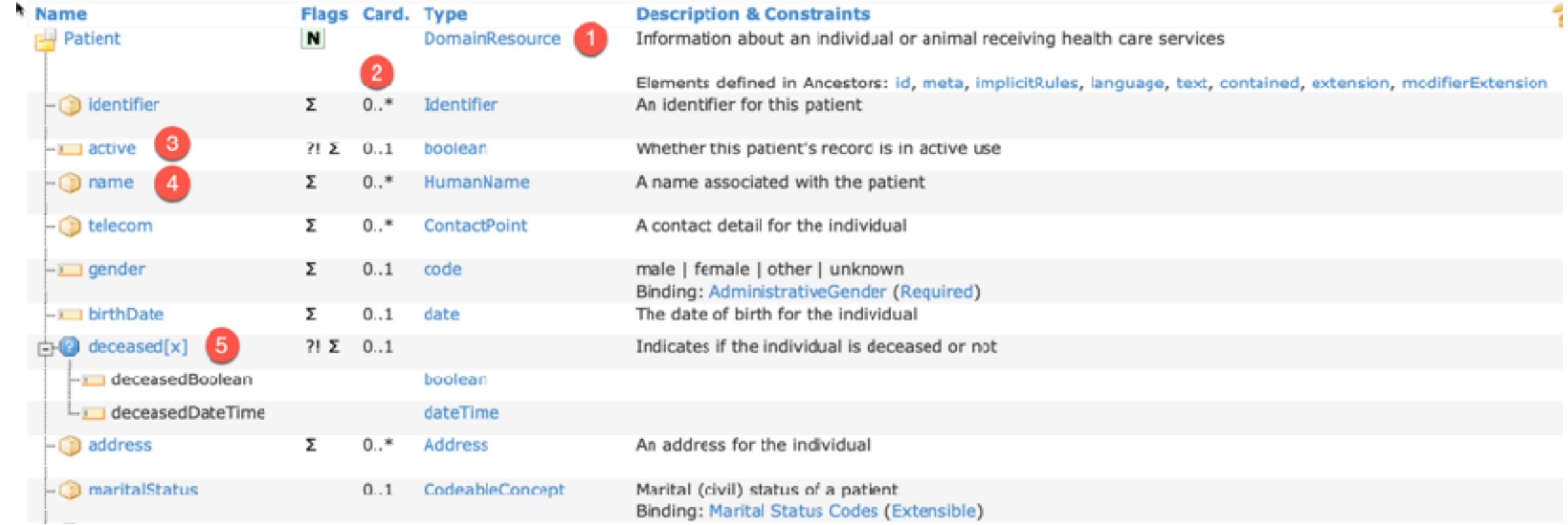

# Inheritance

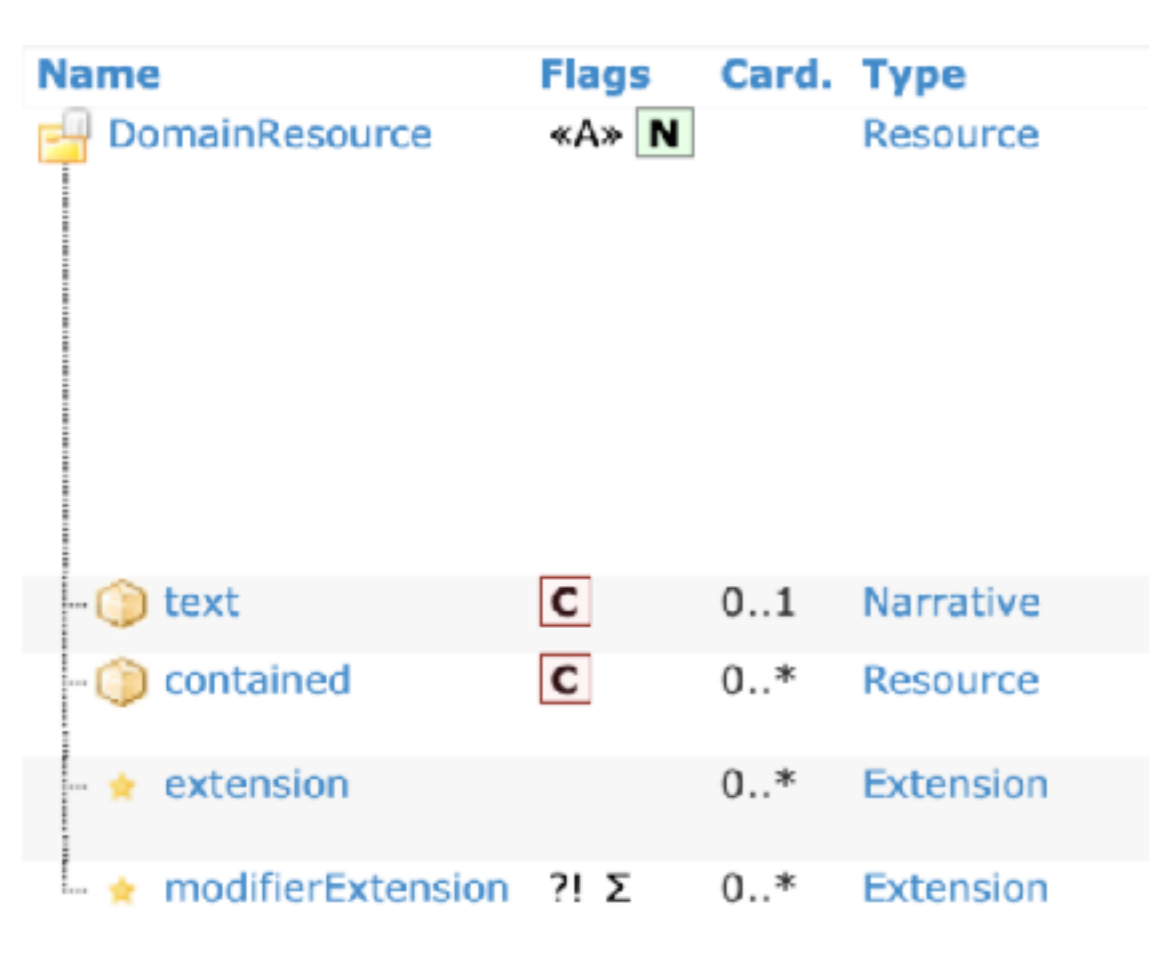

Patient

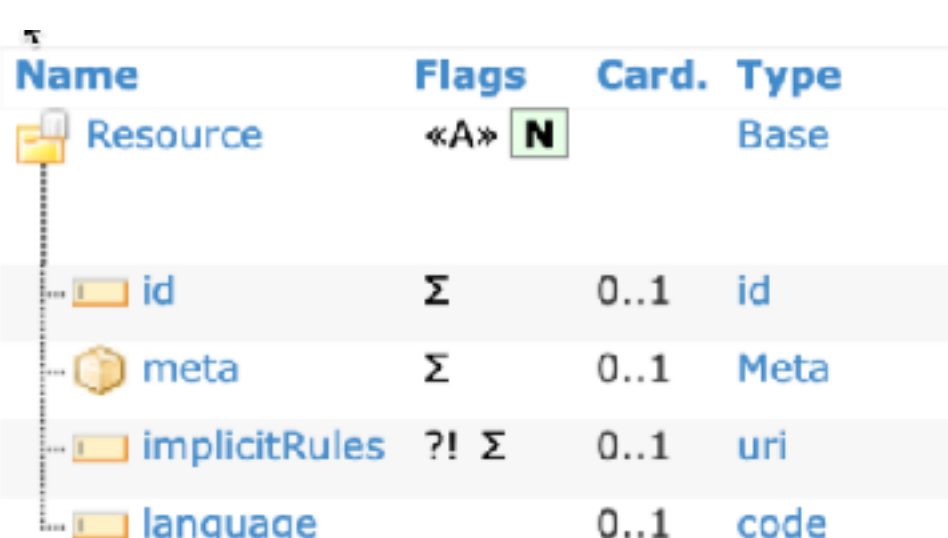

 $\alpha$  , as

DomainResource

-1.

 $\sim$ 

 $\mathbf{N}$ 

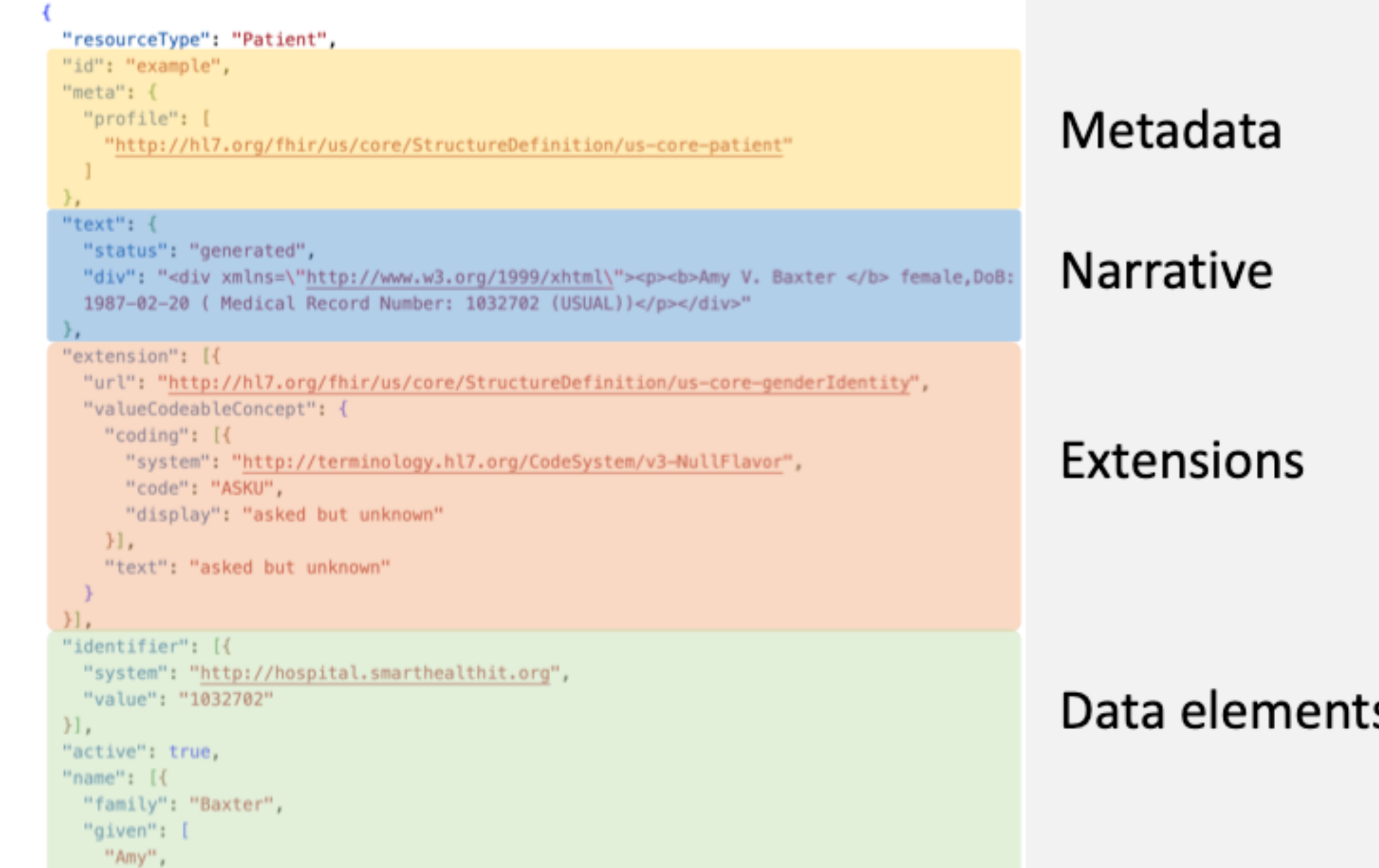

**Contract Contract Contract** 

# **Cardinality**

 $\bullet$  0  $\ldots$   $\star$   $\rightarrow$  Collections • 1  $\therefore$  1  $\rightarrow$  mandatory  $\cdot$  0  $\cdot$  1  $\rightarrow$  optional <sup>\*</sup>白日 communication  $0..*$ **BackboneElement** A language which may be used to communicate with the The language which can be used to communicate with the - Collanguage  $1..1$ CodeableConcept Binding: All Languages (Required) **Additional Bindings Purpose** Common Languages Starter Set preferred  $0..1$ boolean Language preference indicator

#### • But **additional constraints** in the description

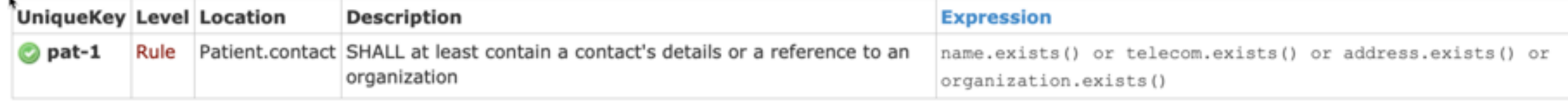

### **Elements**

- Simple Types (lowercase, field symbol)
- boolean ¦<mark>⊹⊑⊟</mark>active  $7! \Sigma 0.1$ Whether this patient's record is in active use •  $?!$  = modifier attributes (important for meaning, cannot be ignored) •  $\Sigma$  = part of summary **Datatypes** maritalStatus CodeableConcept  $0..1$ Marital (civil) status of a patient

Binding: Marital Status Codes (Extensible)

### Partial Dates

- **date** and **datetime** simple types can contain some partial date formats
	- Only year
		- **YYYY**
	- Only year and month
		- **YYYY-MM**
- Other variants (eg unknown year and unknown month but known day) only via extensions
- the types **instant** and **time** do not have such partial values allowed

# Polymorphic Elements

#### • element can hold different types elementname[x] : [x] replaced by concrete type

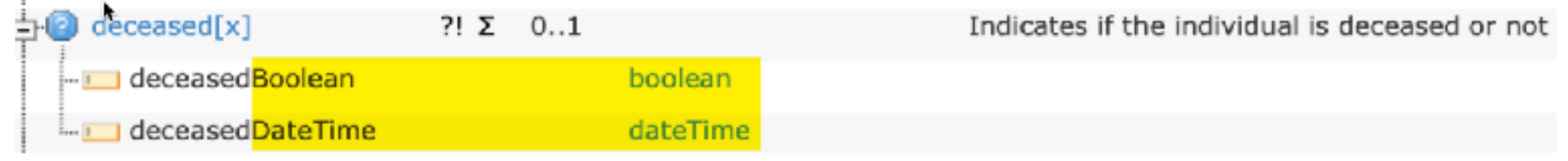

```
• both in XML, as in JSON
```
"deceasedDateTime" : "2015-02-14T13:42:00+10:00",

<deceasedDateTime value="2015-02-14T13:42:00+10:00"/>

# Resource Identity

### • Within the Resource Type: **id**

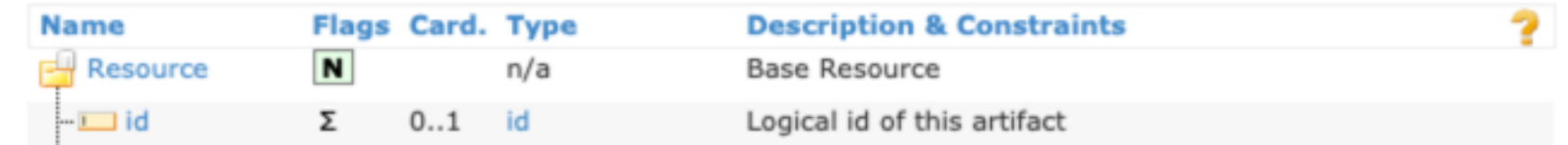

#### • Complete URI

https://exampleserver.omnis.net/Patient/a1b2c4-d5e6 3

endpoint resource type [logical] **id**

• Other Identifiers ...

dentifier Σ  $0.1*$ An identifier for this patient Identifier

# Linking Resources / References

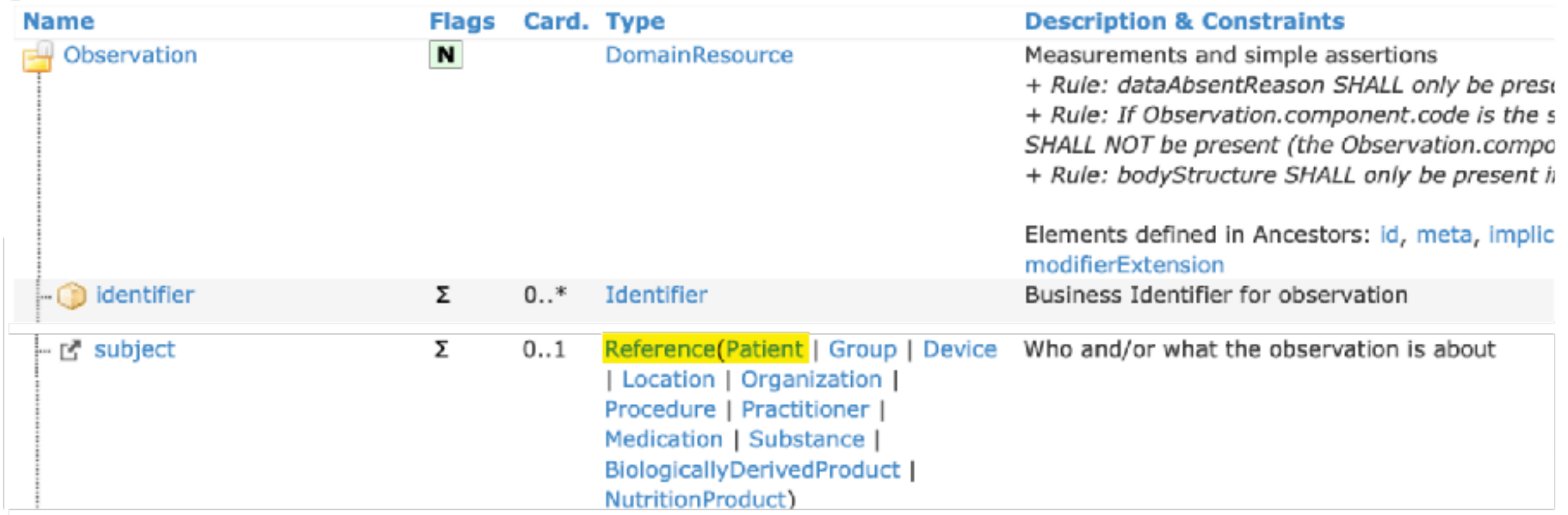

### Literal References (via URLs)

```
Relative URL (Service Base URL) Internal Fragment Ref
 (contained Resource)
 "reference" : "Patient/f001",
 "display" : "P. van de Heuvel"
},
```
#### Absolute URL

```
"profile" : {
  "reference" : "http://fhir.hl7.org/svc/StructureDefinition/c8973a22-2b5b-4e76-9c66-00639c99e61b"
```

```
"resourceType" : "Condition",
"contained": [
    "resourceType" : "Practitioner",
     "id" : "p1",
    "name" : \lceil \{"family" : "Person",
      "given" : ["Patricia"]
    31H."participant" : [{
    "function" : \{"text" : "Asserter"
     "actor" : \{"reference" : "#p1"
 3
\mathcal{H}
```
### Extensions

- For the 20% not reflected in the Resource Description
- Small extra bits of data

Useful or necessary in your country / your project / use case

```
{
"resourceType" : "Patient",
"id" : "FranzMuster",
```

```
"extension" : [{
 "url" : "http://hl7.org/fhir/StructureDefinition/patient-birthPlace",
 "valueAddress" : { "city" : "Paris", "country" : "Frankreich" }
},
{
 "url" : "http://fhir.ch/ig/ch-core/StructureDefinition/ch-core-patient-ech-11-placeoforigin",
 "valueAddress" : { "city" : "Köniz", "state" : "BE" }
},
```
### Profiles and Implementation Guides

#### • FHIR Resource/Datatype + **Extensions** + **Constraints** = **Profile**

```
{
"resourceType" : "Patient",
"id" : "FranzMuster",
"meta" : {
  "profile" : ["http://fhir.ch/ig/ch-core/StructureDefinition/ch-core-patient"]
},
```
#### • Implementation Guide

• Describe how to use in a particular data exchange / how to get it right

# Searching

#### • REST Standard

#### GET with Query or POST with Params

| <b>POST</b>                                                         | hapi.fhir.org/baseR4/Patient/_search<br>N. |                                             |       |             | Send<br>$\sim$ |
|---------------------------------------------------------------------|--------------------------------------------|---------------------------------------------|-------|-------------|----------------|
| Params                                                              | Authorization                              | Headers (9)<br>Pre-request Script<br>Body . | Tests | Settings    | Cookies        |
| ○ none ○ form-data ● x-www-form-urleigoded ○ raw ○ binary ○ GraphQL |                                            |                                             |       |             |                |
|                                                                     | Key                                        | Value                                       |       | Description | Bulk Edit      |
|                                                                     | given                                      | JDO:                                        |       |             |                |
|                                                                     | family                                     | <b>McGarret</b>                             |       |             |                |

• Privacy Issues with GET in Logs

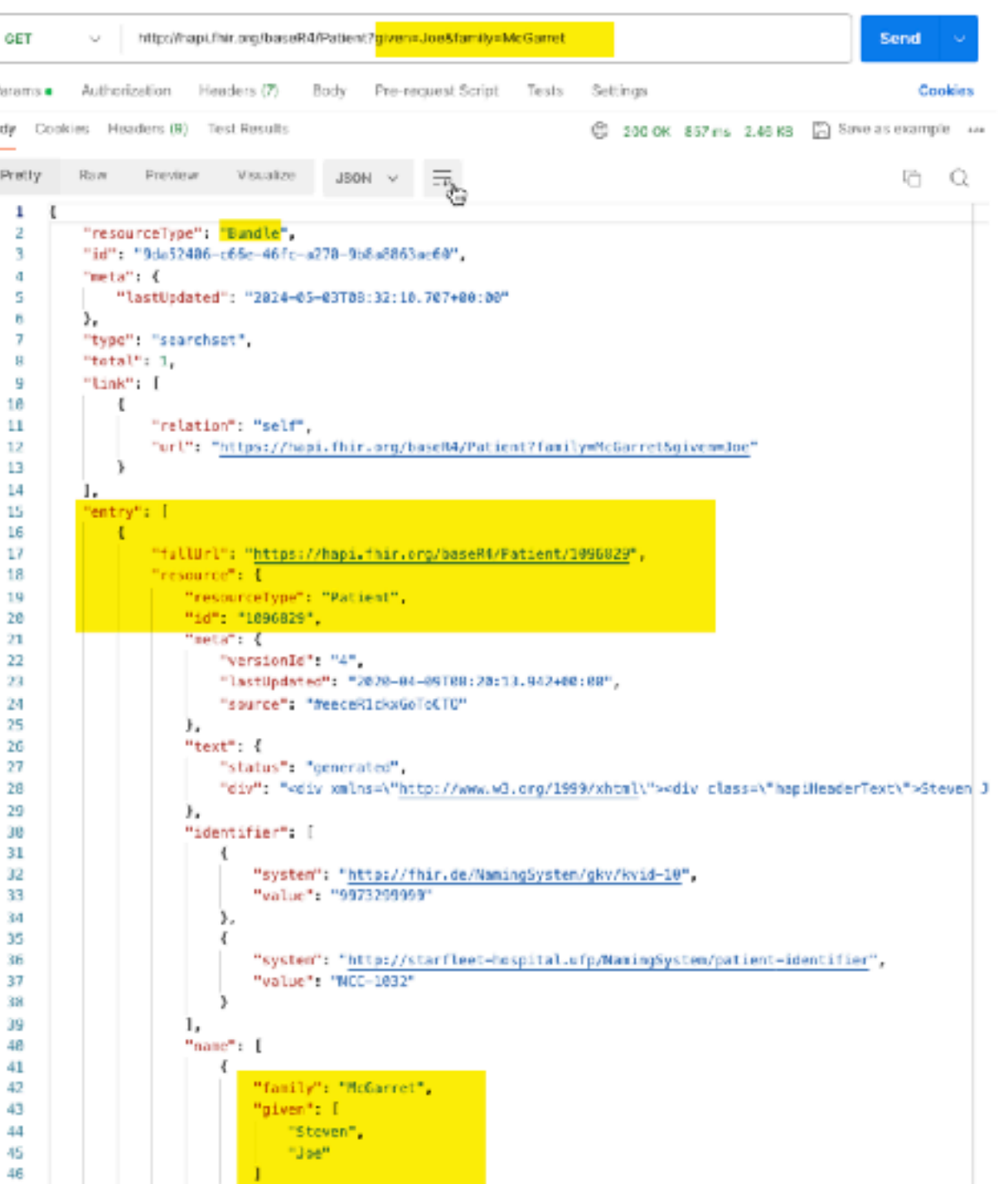

Prarsa Hode

# **Security**

- Authentication • for Web oAuth2
- Authorization/Access Control with Security Labels
- Audit Log
- Extensive Details at <https://www.hl7.org/fhir/security.html>

## Test Servers: Public or Local

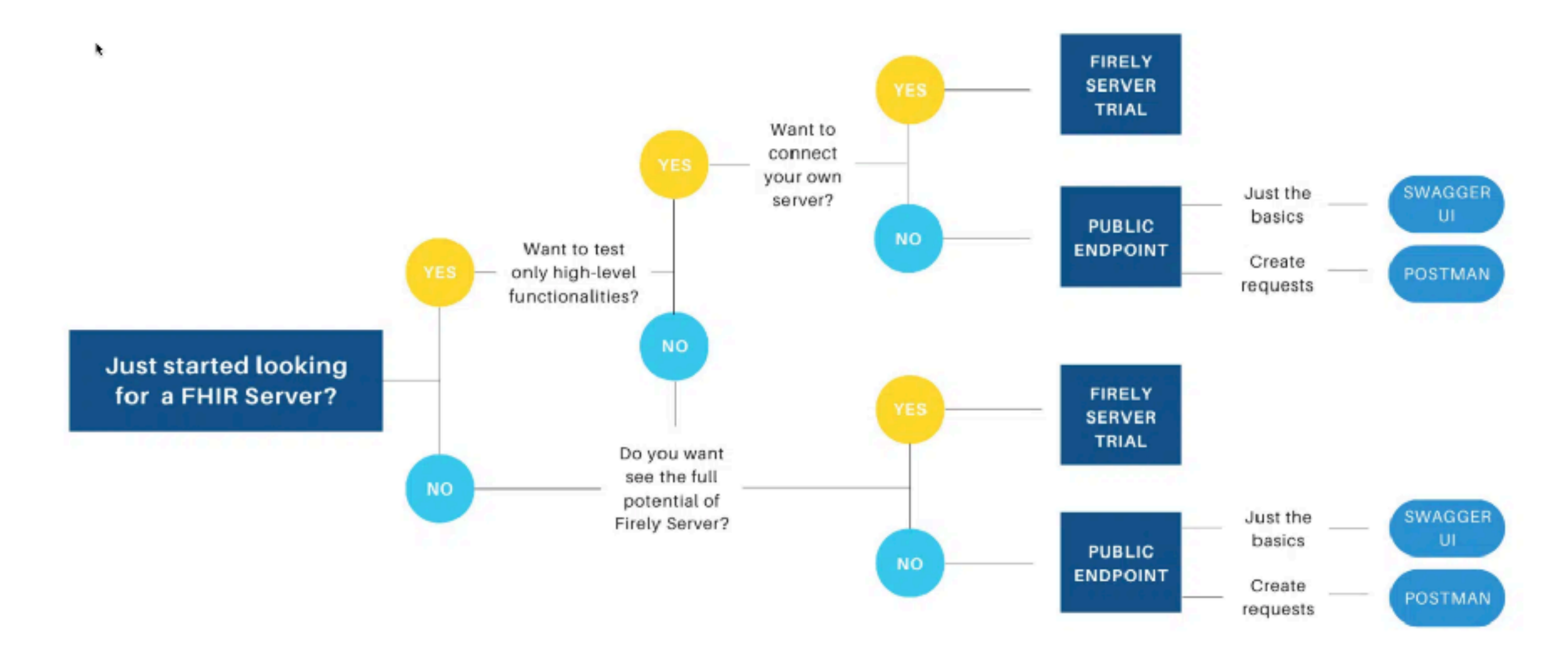

# Public

• List at<https://confluence.hl7.org/display/FHIR/Public+Test+Servers>

Select by needed features, eg Authentication through Smart on FHIR

- <https://server.fire.ly/r4> (/r5 etc ...)
- [http://hapi.fhir.org](http://hapi.fhir.org/) (Web UI)

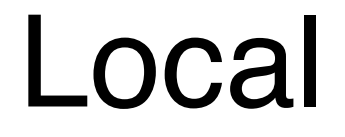

• <https://github.com/hapifhir/hapi-fhir-jpaserver-starter>

Or

• <https://hub.docker.com/r/hapiproject/hapi>

docker pull hapiproject/hapi:latest docker run -p 8080:8080 hapiproject/hapi:latest

[http://localhost:8080](http://localhost:8080/) (right now at version 4.0.1)

# Omnis on FHIR®

# Real World Usage

- Until 2020 First only personal interest <https://github.com/advancedconcepts/Omnis-FHIR>
- 2021 Swiss Covid-19 Vaccination Portal offers FHIR API (although incorrectly handling addresses!)
- Since 2023 connecting own Practice Information System to Electronic Patient Record Domains using FHIR

# Supporting Classes in fhir.lbs

#### • **oFHIRContext**

(Holding concrete FHIR Version, convenience methods)

- **oFHIRClientEndpoint** (REST Client)
- oFHIRBridge (Translation , native ' $\leftrightarrow$  FHIR representation)
- oFHIRServerEndpoint (REST Server) not within scope of this presentation

# Generated Code for FHIR Type

- **fhir\_tools.lbs** generates one fhir\_xx.lbs from JSON FHIR Definition files of each release
- Pre-Generated for STU3, R4, R5
- So only for future versions or when handling is modified

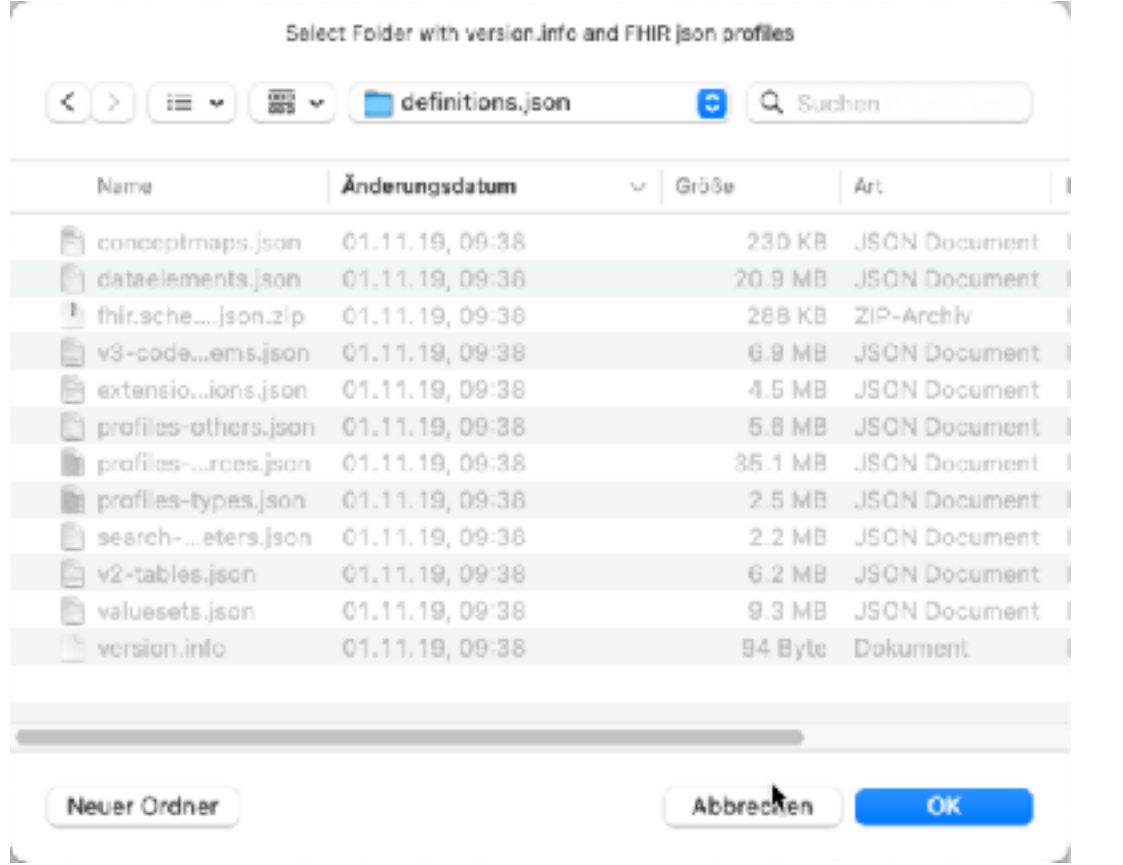

Wind

**Create Test Patient** 

# Omnis FHIR Type System

#### • Many Simple/primitive Types

• As elements mapped onto native Omnis Types

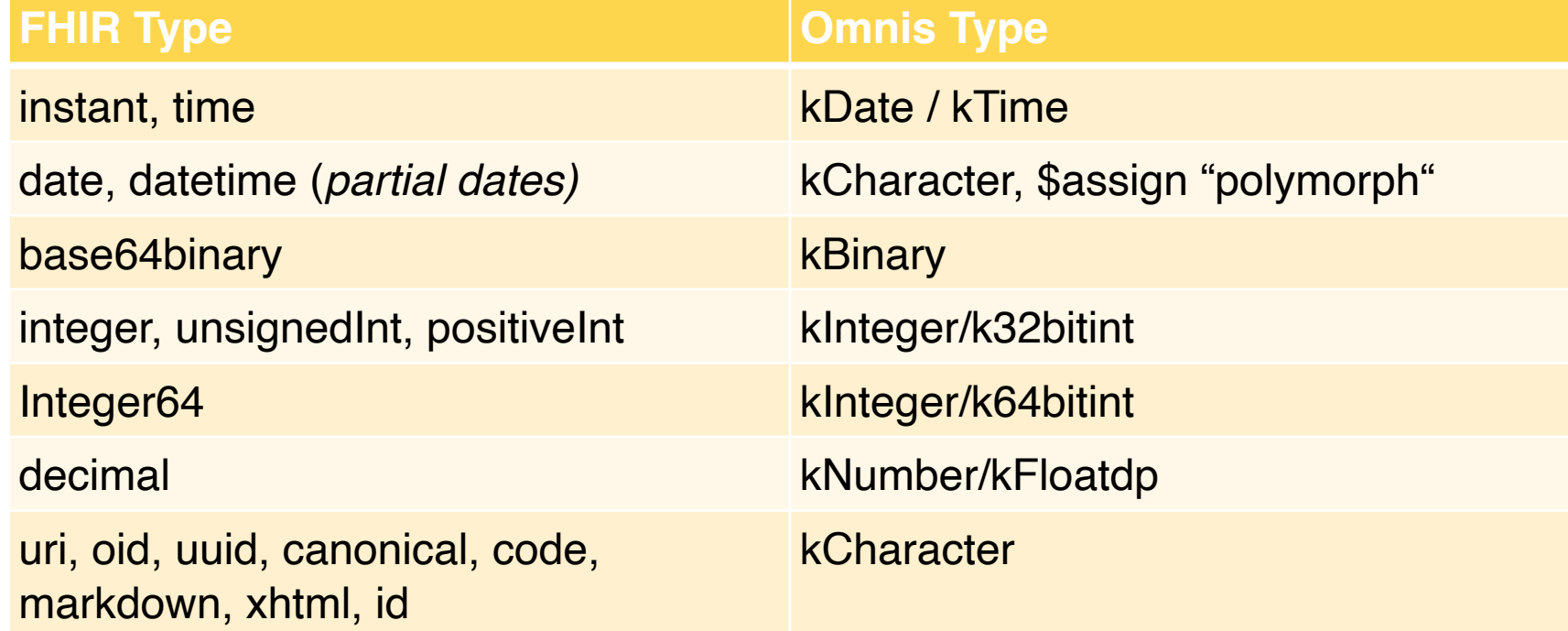

# Omnis FHIR Type System (cont)

- Modelled after FHIR Standard -> oFHIRBaseElement in FHIR.LBS
- For all (including simple types as objects):
	- FHIR Name kept (including casing), prefixed with ,o'
		- Patient -> oPatient, boolean -> oboolean
	- Object References used throughout
		- Indicate Type using a fixed version in Omnis IDE for autocomplete
- For CodeSystems code classes prefixed with , cs' are used
	- Do code method csGenderIdentity/\$male …

### oFHIRContext

- Challenge: Handling different FHIR Versions (fhir xxx.lbs)
- Version depends on the target system(s)
	- Multiple version at work at runtime
- Indirection through instances oFHIRContext
	- Using Version String or version number as constructor argument
- Convenience Methods for Resource Creation

# Code / Demo

# Open fhir\_sample\_client.lbs

• Open oSampleClientEndpoint.\$createPatientOnServer1

# Set up FHIR Context

- In \$createPatientOnServer1
	- Set up FHIR Context (base class methods) eg. to  $n+4$ " Calculate \$cinst.\$context as 'r4'
	- Verify context If \$cinst.\$context().\$isvalid()

End If

### Create Resource

#### • Setup

- Add local variable nativePatient (Row, sSamplePatient)
- Add local variable patient (Object Reference, fhir\_r4.oPatient)

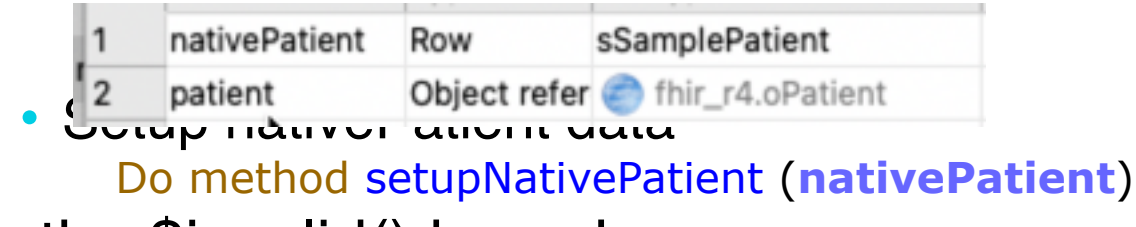

- In the \$isvalid() branch
	- Create Resource by FHIR Typename

Calculate **patient** as \$cinst.\$context().\$createResource('Patient')

### Set Attributes

- In the \$createPatientOnServer1 Do \$cinst.\$patientToResource(\$cinst.\$context(),**nativePatient.\$ref**,**patient**)
- In the \$patientToResource method
	- We copy all attributes

from the native representation **pNativePatient** (Item reference) into the FHIR Resource **pFHIRPatient** (Object Reference)

• Since we will have to create new resources we also have **pContext** (Object Reference)

## Simple Attributes

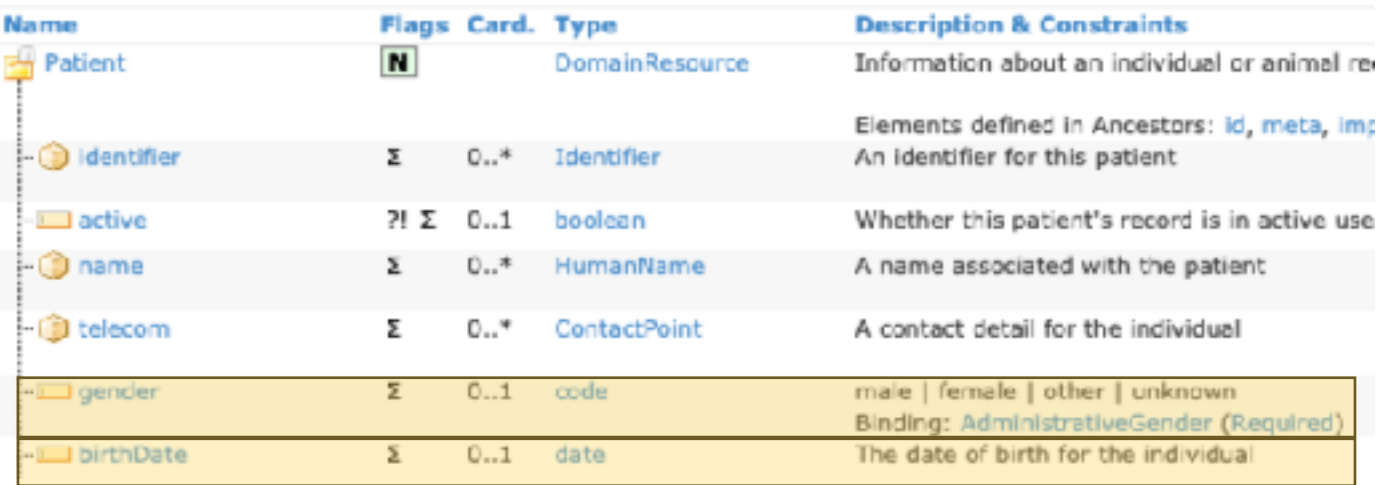

# Assignment: **id** 

Calculate **pFHIRPatient**.id as **pNativePatient**.sampleID

# Assignment: **birth** 

Calculate **pFHIRPatient**.\$birthDate as **pNativePatient**.sampleBirth

# Switch matching codes: **gender** Switch **pNativePatient**.sampleSex Case 'M' Do code method fhir\_r4.csGenderIdentity/\$male Returns pFHIRPatient.\$gender Case 'F' Do code method fhir\_r4.csGenderIdentity/\$female Returns pFHIRPatient.\$gender Default # if we do not know, we do not set

End Switch

### Complex Attributes (Card ..1)

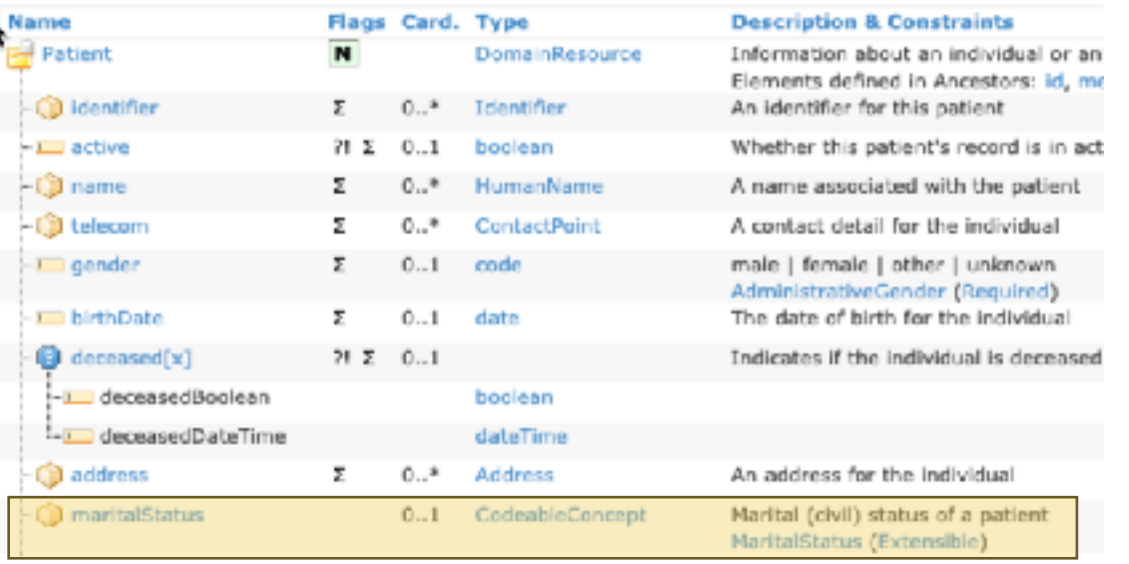

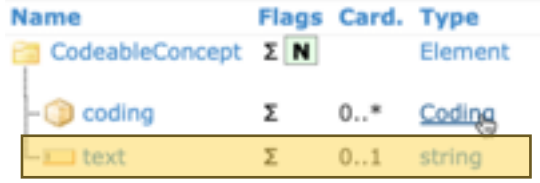

**Description & Constraints** Concept - reference to a terminology or just text Elements defined in Ancestors: id, extension Code defined by a terminology system

Plain text representation of the concept

• if not set, a new instance gets created automatically upon accessing Calculate **codeableConcept** as **pFHIRPatient**.\$maritalStatus

Switch **pNativePatient**.sampleMaritalStatus

Case 'U'

Calculate **codeableConcept**.text as "unmarried"

#### … Default

 # all other cases should be handled as well End Switch

# Adding to Collections (Card … >1)

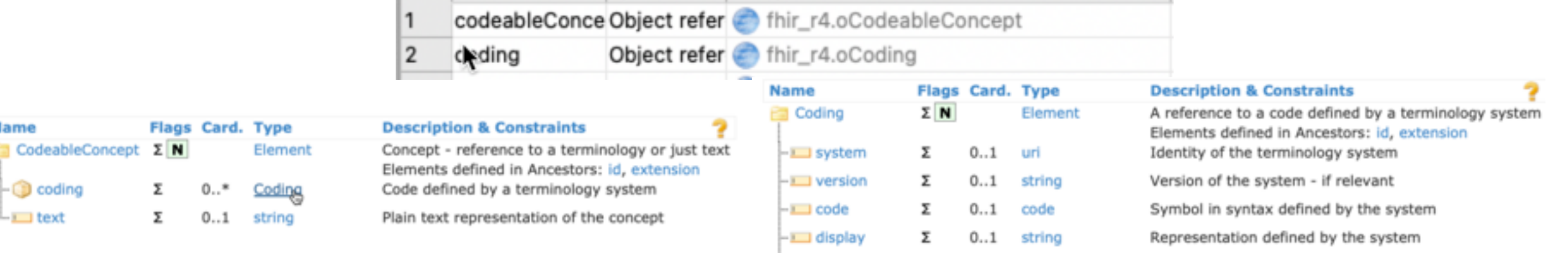

 $-L$  userSelected  $\Sigma$ 

0..1 boolean

If this coding was chosen directly by the user

#### • Create Element, then use the add ... method

Calculate **coding** as pContext.\$createResource("Coding")

Calculate **coding**.code as U' Calculate **coding**.system as 'http://terminology.hl7.org/CodeSystem/v3-MaritalStatus' Calculate **coding**.display as 'unmarried'

Do **codeableConcept**.\$**add**coding(**coding**)

• Convenience method

Calculate **coding** as **pContext**.\$createcoding('http://terminology.hl7.org/CodeSystem/v3-MaritalStatus','U','unmarried')

# Adding to Collections cont.

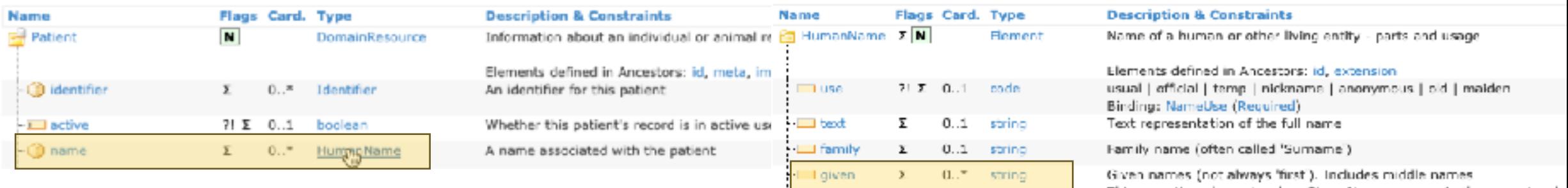

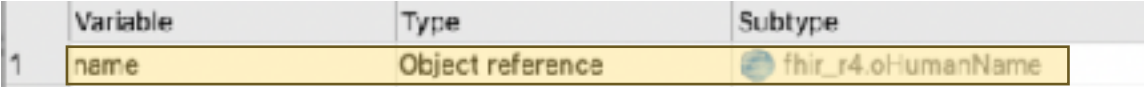

• Or use the add ... method without param  $\rightarrow$  creates new instance

# calling add… to get a new instance (object ref) Calculate **name** as **pFHIRPatient.\$addname**() Calculate **name**.\$use as 'official' Calculate **name**.\$family as **pNativePatient**.sampleLastname

#### • For simple types direct add

# direct parameter (especially elegant for primitive types) Do **name**.\$**addgiven**(**pNativePatient**.sampleFirstname)

This repeating element order: Given Names appear in the correct ord

# Identifiers (not the **id** element)

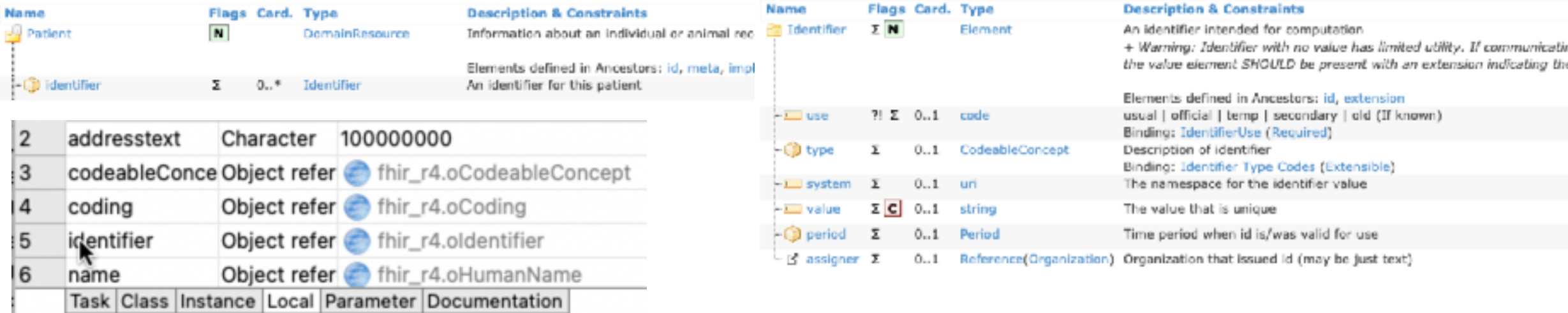

• Eg MR (Medical Record Number) is mandatory in many situations

Calculate **identifier** as **pFHIRPatient**.\$addidentifier() Calculate **identifier**.\$use as 'usual' Calculate **identifier**.\$system as "http://www.myomnisfhirsample.org/" Calculate **identifier**.\$value as **pNativePatient**.sampleUUID

Calculate **codeableConcept** as **identifier**.\$::type() Calculate **coding** as **codeableConcept**.\$addcoding() Calculate **coding**.\$system as "http://terminology.hl7.org/CodeSystem/v2-0203" Calculate **coding**.\$code as "MR"

# Profiles

• Profiles indicate the «contract» a resource conforms to

Object refer thir\_r4.oMeta 5 meta

Calculate **meta** as **pFHIRPatient**.\$meta()

Do **meta**.\$addprofile("http://fhir.ch/ig/ch-core/StructureDefinition/ch-core-patient") Do **meta**.\$addprofile("http://fhir.ch/ig/ch-core/StructureDefinition/ch-core-patient-epr")

## Polymorphic Elements

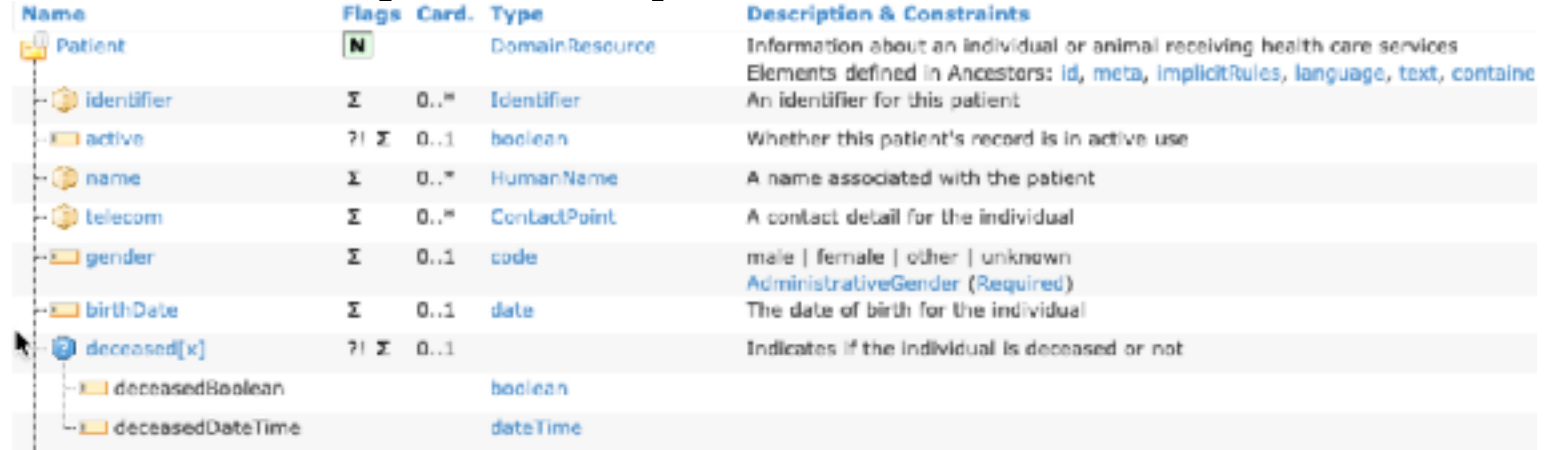

If **pNativePatient**.sampleDeathdate<>''

• create either a boolean

 Calculate **polymorph** as **pContext**.\$createSimpleType('boolean') Calculate **polymorph**.\$value as **pNativePatient**.sampleDeathdate<>''

• or a date

 Calculate **polymorph** as **pContext**.\$createSimpleType('date') Calculate **polymorph**.\$value as **pNativePatient**.sampleDeathdate

• which is assigned to the element 'deceased'

 Calculate **pFHIRPatient**.\$deceased as **polymorph** End If

### **Extensions**

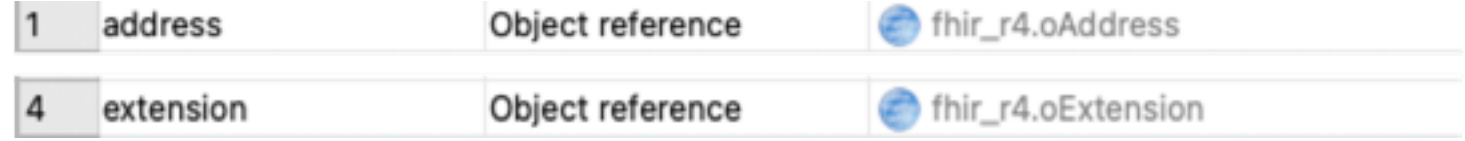

Calculate **extension** as **pFHIRPatient**.\$addextension()

Calculate **address** as **pContext**.\$createResource('Address') Calculate **address**.city as **pNativePatient**.samplePlaceOfOriginCity Calculate **address**.state as **pNativePatient**.samplePlaceOfOriginState

Calculate **extension**.url as 'http://fhir.ch/ig/ch-core/StructureDefinition/ch-core-patient-ech-11-placeoforigin' Calculate **extension**.value as **address**

# Dealing with References

• Create References

(… practitioner resource setup) Calculate **pFHIRPatient**.\$generalPractitioner as **pContext**.\$createReference(**practitioner**)

• Create Internal References (contained Resource, outside scope of this presentation)

Do **docRef**.\$**addcontained**(**pSubSetAuthor**) Do **docRef**.\$addauthor(**pContext**.\$**createInternalReference**(**pSubSetAuthor**))

# Getting the Data out of a Resource

• \$**asxml/\$asjson**() returns a text in the respective format • \$**astext**(format) as generic method

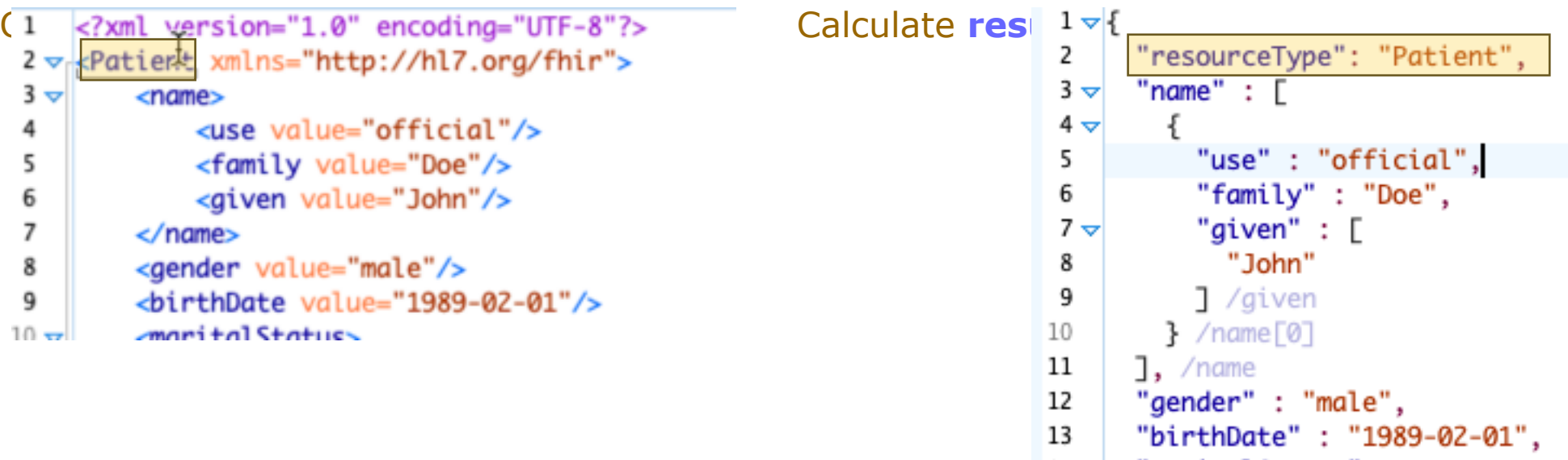

# Communicating with a REST Server

• Setup Authentication

• Most often oAuth2 (nothing special here)

• Setup FHIR Server Base URL

Calculate \$cinst.\$baseURL as 'http://localhost:8080/fhir'

# Pushing Data on a REST Server

#### • Convenience Method

Calculate **format** as 'json' Do \$cinst.\$POSTResource('Patient', **patient**, **format**) Returns **response** 

#### • Or even more convenient

Do \$cinst.\$POSTPatient(**patient**,**format**) Returns **response** 

If left(**response**.\$statusCode(),1)='2'

OK message Success {Resource Createds Call returned [**response**.\$statusCode()]}

Else

 OK message Error {HTTP Call returned [**response**.\$statusText()] ([**response**.\$statusCode()])} End If

#### • Test with browser

http://localhost:8080/fhir/Patient?family=Muster

# Querying a REST Server

#### • Convenience Method

Do \$cinst.\$GETResource('Patient?family=Muster',**format**) Returns **response**

If left(**response**.\$statusCode(),1)='2'

Calculate **content** as utf8tochar(**response**.\$content())

Calculate **bundle** as \$cinst.\$context().\$createFromText(**content**,**format**)

OK message Success {Search Query returned [**bundle**.total] Elements}

Else

 OK message Error {HTTP Call returned [**response**.\$statusText()] ([**response**.\$statusCode()])} End If

Maybe some Refactoring…

### Translation

- Ingredient: Subclassed **oFHIRBridge**
- Move methods to your subclass

**\$patientToResource(pContextRef, pNativeResourceRef, pFHIRResourceRef)** 

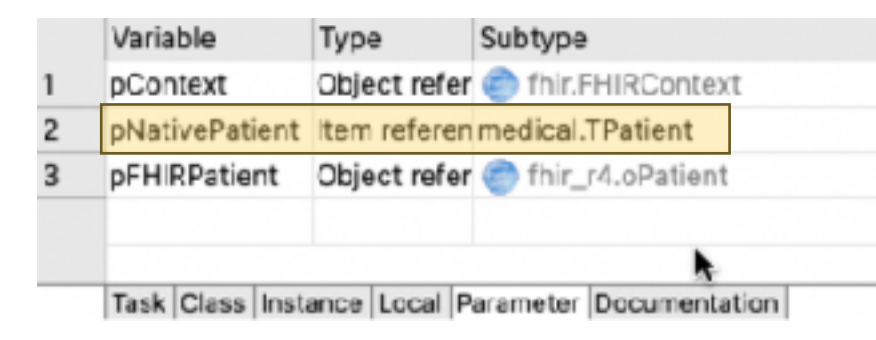

**This is called eg from oFHIRClientEndpoint's** 

**\$createPatientResourceFromNative**

### POST for creation

Do \$cinst.\$createPatientResourceFromNative(**iCurrentPat**.\$ref) Returns **patientResource** 

Do \$cinst.\$POSTResource('Patient',**patientResource**,**format**) Returns **response**

…

# Setting up Resources

#### • Ingredient: Subclassed **oFHIRBridge**

(Translating between "native" and "FHIR" Representation, see next slides) • Subclass **oFHIRClientEndpoint**

• Call Translation

Do **iBridge**.\$patientToResource(**iContext**,**pNativePatient**.\$ref,**patient**)

# Q & A